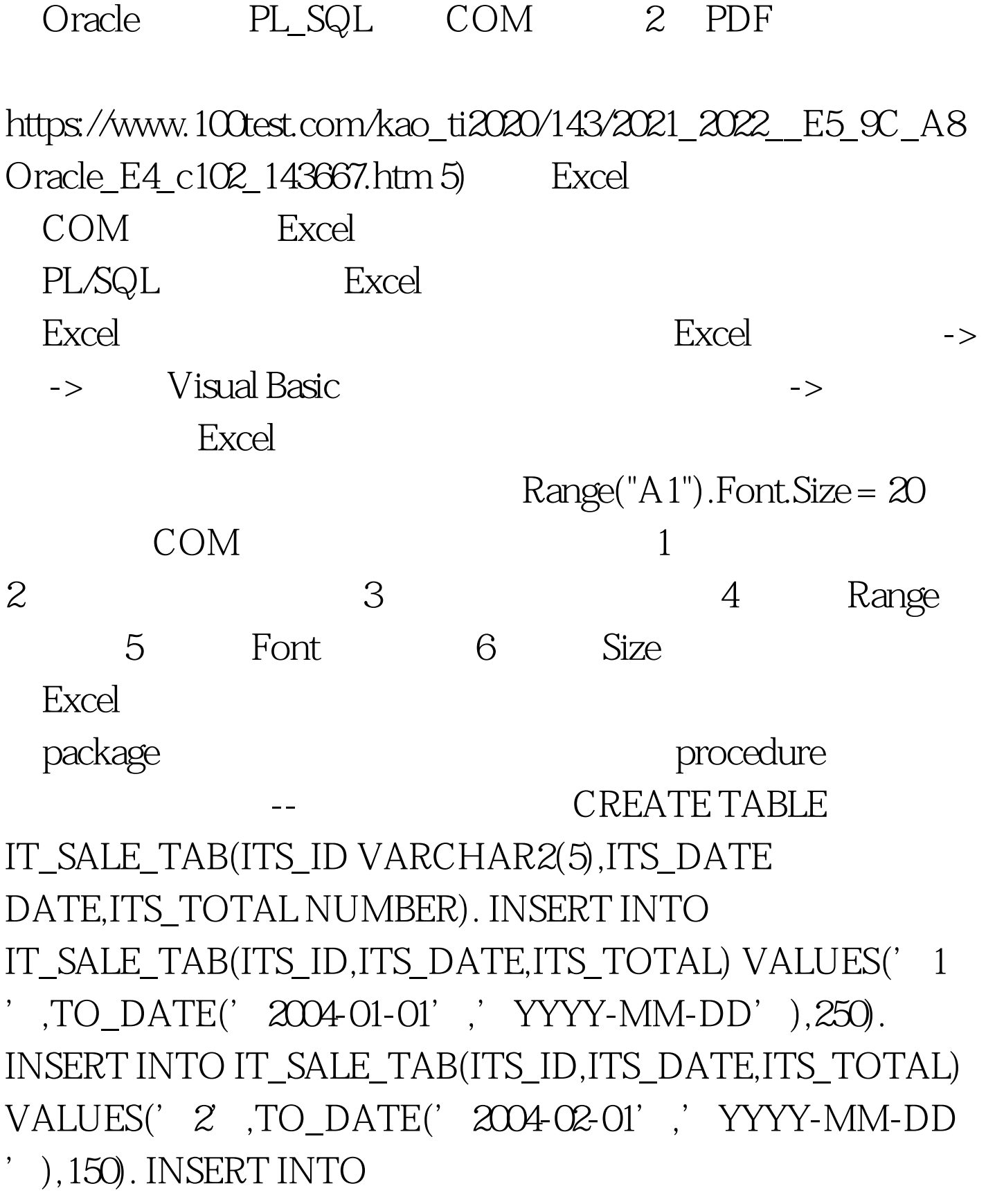

IT\_SALE\_TAB(ITS\_ID,ITS\_DATE,ITS\_TOTAL) VALUES('3 ',TO\_DATE('2004-03-01','YYYY-MM-DD'),80). INSERT INTO IT\_SALE\_TAB(ITS\_ID,ITS\_DATE,ITS\_TOTAL)

VALUES('10',TO\_DATE('2004-10-01','YYYY-MM-DD '),368). INSERT INTO IT\_SALE\_TAB(ITS\_ID,ITS\_DATE,ITS\_TOTAL) VALUES('11 ',TO\_DATE('2004-11-01','YYYY-MM-DD'),163). INSERT INTO IT\_SALE\_TAB(ITS\_ID,ITS\_DATE,ITS\_TOTAL) VALUES('12',TO\_DATE('2004-12-01','YYYY-MM-DD '),305). COMMIT. Excel Package CREATE OR REPLACE PACKAGE oraExcel IS xlThin BINARY\_INTEGER DEFAULT 2. DummyToken BINARY\_INTEGER. applicationToken BINARY\_INTEGER:=-1. -- Excel WorkBooksToken BINARY\_INTEGER:=-1. --

'),280). INSERT INTO IT\_SALE\_TAB(ITS\_ID,ITS\_DATE,ITS\_TOTAL) VALUES(' 9 ',TO\_DATE('2004-09-01','YYYY-MM-DD'),276).

INSERT INTO IT\_SALE\_TAB(ITS\_ID,ITS\_DATE,ITS\_TOTAL)

',TO\_DATE('2004-07-01','YYYY-MM-DD'),320). INSERT INTO IT\_SALE\_TAB(ITS\_ID,ITS\_DATE,ITS\_TOTAL) VALUES('8',TO\_DATE('2004-08-01','YYYY-MM-DD

'),210). INSERT INTO IT\_SALE\_TAB(ITS\_ID,ITS\_DATE,ITS\_TOTAL) VALUES('7

',TO\_DATE('2004-05-01','YYYY-MM-DD'),300). INSERT INTO IT\_SALE\_TAB(ITS\_ID,ITS\_DATE,ITS\_TOTAL) VALUES('6',TO\_DATE('2004-06-01','YYYY-MM-DD

'),96). INSERT INTO IT\_SALE\_TAB(ITS\_ID,ITS\_DATE,ITS\_TOTAL) VALUES('5

VALUES('4',TO\_DATE('2004-04-01','YYYY-MM-DD

WorkBookToken BINARY\_INTEGER:=-1. WorkSheetToken BINARY\_INTEGER:=-1. -- WorkSheetToken1 BINARY\_INTEGER:=-1. RangeToken BINARY\_INTEGER:=-1. -- Range ChartObjectToken BINARY\_INTEGER:=-1. --ChartObject1 BINARY\_INTEGER:=-1. Chart1Token BINARY\_INTEGER:=-1. hLines BINARY\_INTEGER:=-1. i BINARY\_INTEGER. err\_src VARCHAR2(255). err\_desc VARCHAR2(255). err\_hpf VARCHAR2(255). err\_hpID BINARY\_INTEGER. -- Excel FUNCTION CreateExcelWorkSheet(servername VARCHAR2) RETURN BINARY\_INTEGER. --  $($  ) FUNCTION setCellValues(RANGE VARCHAR2,data VARCHAR2,TYPE VARCHAR2) RETURN BINARY\_INTEGER. --  $(1)$ 

型) FUNCTION setCellValues(RANGE VARCHAR2,data DATE, TYPE VARCHAR2) RETURN BINARY\_INTEGER. --( ) FUNCTION setCellValues(RANGE VARCHAR2,data BINARY\_INTEGER,TYPE VARCHAR2) RETURN BINARY\_INTEGER. --  $(+)$  FUNCTION setCellValuesReal(RANGE VARCHAR2,data DOUBLE PRECISION,TYPE VARCHAR2) RETURN BINARY\_INTEGER. FUNCTION setCellColWidth(RANGE VARCHAR2,width DOUBLE PRECISION,TYPE VARCHAR2) RETURN BINARY\_INTEGER. -- FUNCTION setCellLines(RANGE VARCHAR2,BordersIndex BINARY\_INTEGER,weight BINARY\_INTEGER DEFAULT xlThin, TYPE VARCHAR2) RETURN BINARY\_INTEGER. --

FUNCTION setCellMerge(RANGE VARCHAR2,bValues BOOLEAN,TYPE VARCHAR2) RETURN BINARY\_INTEGER. -- FUNCTION setCellFont(RANGE VARCHAR2,Property VARCHAR2, fontValues BINARY\_INTEGER,TYPE VARCHAR2) RETURN BINARY\_INTEGER. -- PUNCTION callMethod(RANGE VARCHAR2,MethodName VARCHAR2) RETURN BINARY\_INTEGER. -- FUNCTION InsertChart(xpos BINARY\_INTEGER,ypos BINARY\_INTEGER, width BINARY\_INTEGER,height BINARY\_INTEGER, RANGE VARCHAR2,TYPE VARCHAR2) RETURN BINARY\_INTEGER. FUNCTION SaveToFile(filename VARCHAR2) RETURN BINARY\_INTEGER. -- Excel FUNCTION CloseExcel RETURN BINARY\_INTEGER. END oraExcel. PACKAGE BODY CREATE OR REPLACE PACKAGE BODY oraExcel IS FUNCTION

CreateExcelWorkSheet(servername VARCHAR2) RETURN BINARY\_INTEGER IS BEGIN -- Excel i:=ordcom.CreateObject('Excel.Application', 0, servername, applicationToken). IF (i!=0) THEN --

ordcom.GetLastError(err\_src, err\_desc, err\_hpf, err\_hpID). raise\_application\_error(-20000,err\_src || err\_desc || err\_hpf  $||$  err\_hpID). END IF. --

i:=ordcom.GetProperty(applicationToken, 'WorkBooks', 0, WorkBooksToken). ordcom.InitArg(). ordcom.SetArg(-4167,

'I4'). i:=ordcom.Invoke(WorkBooksToken, 'Add', 1,

WorkBookToken). ordcom.InitArg(). ordcom.SetArg(' Sheet 1',  $BSTR'$  ). --

i:=ordcom.GetProperty(applicationToken, 'WorkSheets', 0, WorkSheetToken1). i:=ordcom.Invoke(WorkSheetToken1, 'Add

', 0, WorkSheetToken). RETURN i. END CreateExcelWorkSheet. FUNCTION setCellValues(RANGE VARCHAR2,data VARCHAR2, TYPE VARCHAR2) RETURN BINARY\_INTEGER IS BEGIN ordcom.InitArg(). ordcom.SetArg(RANGE,' BSTR').

## Range

i:=ordcom.GetProperty(WorkSheetToken, 'Range', 1, RangeToken). i:=ordcom.SetProperty(RangeToken, 'Value', data, TYPE). i:=ordcom.DestroyObject(RangeToken). RETURN i. END setCellValues. FUNCTION setCellValues(RANGE VARCHAR2,data BINARY\_INTEGER,TYPE VARCHAR2) RETURN BINARY\_INTEGER IS BEGIN ordcom.InitArg(). ordcom.SetArg(RANGE, 'BSTR').

i:=ordcom.GetProperty(WorkSheetToken, 'Range', 1, RangeToken). i:=ordcom.SetProperty(RangeToken, 'Value', data, type). i:=ordcom.DestroyObject(RangeToken). RETURN i. END setCellValues. FUNCTION setCellValuesReal(RANGE VARCHAR2,data DOUBLE PRECISION,TYPE VARCHAR2) RETURN BINARY\_INTEGER IS BEGIN ordcom.InitArg(). ordcom.SetArg(RANGE, 'BSTR').

i:=ordcom.GetProperty(WorkSheetToken, 'Range', 1, RangeToken). i:=ordcom.SetProperty(RangeToken, 'Value', data, type). i:=ordcom.DestroyObject(RangeToken). RETURN i. END setCellValuesReal. FUNCTION setCellValues(RANGE VARCHAR2,data DATE,TYPE VARCHAR2) RETURN BINARY\_INTEGER IS BEGIN ordcom.InitArg(). ordcom.SetArg(RANGE, 'BSTR'). i:=ordcom.GetProperty(WorkSheetToken, 'Range', 1, RangeToken). i:=ordcom.SetProperty(RangeToken, 'Value', data, TYPE). i:=ordcom.DestroyObject(RangeToken). RETURN i. END setCellColWidth. FUNCTION setCellMerge(RANGE VARCHAR2,bValues BOOLEAN,TYPE VARCHAR2) RETURN i. END setCellValues. FUNCTION setCellColWidth(RANGE VARCHAR2,width DOUBLE PRECISION,TYPE VARCHAR2) RETURN BINARY\_INTEGER IS BEGIN ordcom.InitArg(). ordcom.SetArg(RANGE,'BSTR'). i:=ordcom.GetProperty(WorkSheetToken,'Range

',1,RangeToken). i:=ordcom.SetProperty(RangeToken,

' ColumnWidth' , width, TYPE).

i:=ordcom.DestroyObject(RangeToken). RETURN BINARY\_INTEGER IS BEGIN ordcom.InitArg(). ordcom.SetArg(RANGE,' BSTR'). i:=ordcom.GetProperty(WorkSheetToken,' Range

',1,RangeToken). i:=ordcom.SetProperty(RangeToken,

MergeCells', bValues,' BOOLEAN'). i:=ordcom.DestroyObject(RangeToken). RETURN i. END setCellMerge. FUNCTION setCellLines(RANGE VARCHAR2,BordersIndex BINARY\_INTEGER, weight BINARY\_INTEGER DEFAULT xlThin,TYPE VARCHAR2) RETURN BINARY\_INTEGER IS BEGIN ordcom.InitArg(). ordcom.SetArg(RANGE,' BSTR'). i:=ordcom.GetProperty(WorkSheetToken,'Range

',1,RangeToken). ordcom.InitArg().

ordcom.SetArg(BordersIndex,TYPE). --

i:=ordcom.GetProperty(RangeToken,'Borders',1,hLines).

i:=ordcom.SetProperty(hLines,' weight',weight,TYPE).

i:=ordcom.DestroyObject(hLines).

i:=ordcom.DestroyObject(RangeToken). RETURN i. END setCellLines. FUNCTION setCellFont(RANGE VARCHAR2,Property VARCHAR2,fontValues BINARY\_INTEGER,TYPE VARCHAR2) RETURN BINARY\_INTEGER IS BEGIN ordcom.InitArg(). ordcom.SetArg(RANGE,'BSTR').

i:=ordcom.GetProperty(WorkSheetToken,'Range

',1,RangeToken). ordcom.InitArg().

ordcom.SetArg(Property,TYPE). ordcom.InitArg(). i:=ordcom.GetProperty(WorkSheetToken, 'ChartObjects', 0, ChartObjectToken). ordcom.InitArg(). ordcom.SetArg(xpos,'I2  $\dot{\hspace{1cm}}$ ). --  $\hspace{1.6cm}$  ordcom.SetArg(ypos,'I2'). ordcom.SetArg(width,'I2'). ordcom.SetArg(height,'I2'). i:=ordcom.Invoke(ChartObjectToken, 'Add', 4, ChartObject1). i:=ordcom.GetProperty(ChartObject1, 'Chart', 0,Chart1Token). ordcom.InitArg(). ordcom.SetArg(RANGE, <sup>'</sup> BSTR' ). i:=ordcom.GetProperty(WorkSheetToken,' Range', 1, RangeToken). -- ordcom.InitArg().

ordcom.SetArg(RangeToken, 'DISPATCH'). IF TYPE='xlPie

' THEN charttype := -4102. ELSIF TYPE='xl3DBar' THEN charttype := -4099. ELSIF TYPE='xlBar' THEN charttype := 2. ELSIF TYPE='xl3dLine' THEN i:=ordcom.GetProperty(RangeToken,'Font',0,hLines). --

i:=ordcom.SetProperty(hLines,Property,fontValues,TYPE). i:=ordcom.DestroyObject(hLines).

i:=ordcom.DestroyObject(RangeToken). RETURN i. END. FUNCTION callMethod(RANGE VARCHAR2,MethodName VARCHAR2) RETURN BINARY\_INTEGER IS reti BINARY\_INTEGER := -1. BEGIN ordcom.InitArg(). ordcom.SetArg(RANGE,'BSTR'). i:=ordcom.GetProperty(WorkSheetToken,'Range

',1,RangeToken). ordcom.InitArg().

i:=ordcom.Invoke(RangeToken,MethodName,Qreti). --

i:=ordcom.DestroyObject(RangeToken). RETURN reti. END. FUNCTION InsertChart(xpos BINARY\_INTEGER, ypos BINARY\_INTEGER, width BINARY\_INTEGER, height BINARY\_INTEGER, RANGE VARCHAR2, TYPE VARCHAR2) RETURN BINARY\_INTEGER IS charttype BINARY\_INTEGER:= -4099. BEGIN charttype:= -4101. END IF. ordcom.SetArg(charttype,' I4').

i:=ordcom.Invoke(Chart1Token,'ChartWizard', 2,

DummyToken). i:=ordcom.DestroyObject(RangeToken).

i:=ordcom.DestroyObject(ChartObjectToken).

i:=ordcom.DestroyObject(ChartObject1).

i:=ordcom.DestroyObject(Chart1Token). RETURN i. END InsertChart. FUNCTION SaveToFile(filename VARCHAR2) RETURN BINARY\_INTEGER IS BEGIN ordcom.InitArg(). ordcom.SetArg(filename,'BSTR').

i:=ordcom.Invoke(WorkBookToken, 'SaveAs', 1,

DummyToken). -- IF (i!=0) THEN

ordcom.GetLastError(err\_src, err\_desc, err\_hpf, err\_hpID). raise\_application\_error(-20000,err\_src || err\_desc || err\_hpf || err\_hpID). END IF. RETURN i. END SaveToFile. FUNCTION CloseExcel RETURN BINARY\_INTEGER IS BEGIN

ordcom.InitArg(). ordcom.InitArg(). ordcom.SetArg(FALSE,

BOOL'). i:=ordcom.Invoke(WorkBookToken, 'Close', 0, DummyToken). i:=ordcom.DestroyObject(WorkBookToken).

ordcom.InitArg(). i:=ordcom.Invoke(WorkBooksToken, 'Close ', 0, DummyToken).

i:=ordcom.DestroyObject(WorkBooksToken).

i:=ordcom.Invoke(applicationToken,' Quit', 0, DummyToken). i:=ordcom.DestroyObject(WorkSheetToken).

i:=ordcom.DestroyObject(WorkSheetToken1).

i:=ordcom.DestroyObject(applicationToken).

i:=ordcom.DestroyObject(ChartObjectToken).

i:=ordcom.DestroyObject(Chart1Token).

i:=ordcom.DestroyObject(hLines).

i:=ordcom.DestroyObject(ChartObject1).

i:=ordcom.DestroyObject(dummyToken). RETURN i. END

CloseExcel. END oraExcel. 100Test www.100test.com